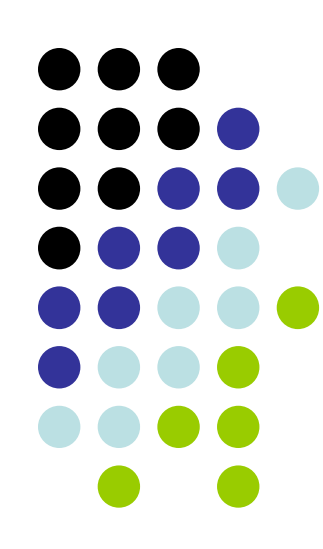

## Videogame protocol

#### DRAFT 1.2

Draft 1.2: Carlos Beltran-Gonzalez 13-Dec-2007

OS 2008-09 1

#### Connection

- Server writes welcome message.
- • Responses of the server to client messages are undefined up to this point - in other words, the client should not send messages.
- • After the above message from the server, the Login phase begins.

## Login

- client sends: CONNECT <username> <password>
- server responds with:
	- *Welcome name*
- The response of the server to any other message in this phase is undefined.
- After the welcome message, the Gameplay phase begins.
- CURRENT server implementation ignores password any username will do .

### Gameplay

- •• Client must send "d"
- And then client can send a:
	- –— "go" instruction,
	- –"fire" instruction,
	- "look" instruction
	- –"say" instruction

#### Go

- GO instructions can send any one of:
	- –– go left
	- –go right
	- go up
	- –go down
- server responds with:
	- –ack [move] "move requested"
- and will try to implement the move on the next game simulation step

# Fire (will not really be used)

- FIRE instructions can send any one of:
	- fire left
	- – $-$  fire right
	- –fire up
	- fire down
- server responds with:
	- – $-\mathscr{Q}\mathrm{fire}$  requested

### Look

- LOOK instruction:
	- d
	- look

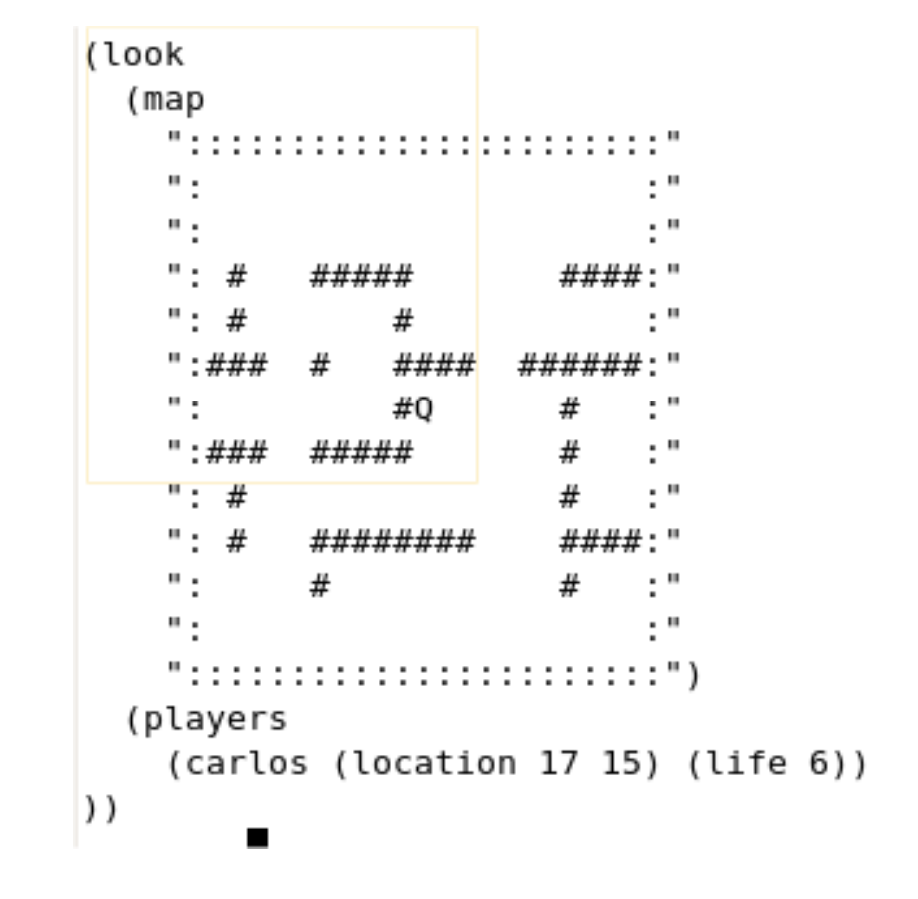

Meaning of the map

- • The map lines give a summary of what is around the player, using a set of characters with the following meanings:
	- : -- edge of map
	- # -- immovable obstacle
	- Q -- the player, when alive
	- 0 -- other players when alive
	- % -- the player, when dead
	- \* -- other players, when dead
	- = -- traces the path where someone fired; visible for a short time
- The see lines give the name of the players visible, and how many lives they have left. The first player listed is always the player who issued the look command.

#### Say

- SAY instruction:
- say <text>
	- – $-$  The  $\texttt{}$  is broadcast to all players connected to the game.
	- – $-$  The message they receive from the server will be of the form "broadcast  $\leq$ username> <text>". Your client must be prepared to receive this message at any time.

### Command not understood

• Port command not understood

#### Disconnection

• $\cdot$  q

#### Steps to run the server under Ubuntu

- Compile the server /root/yarp-2.1.7/example/game/game-server/
- sudo cmake .
- sudo make
- Run the yarp name server
- yarp server
- Run the game server
- ./game\_server
- Connect to the game server using telnet
- telnet 127.0.0.1 8080

#### Important

- Presentazione esercitazione gioco: 31 marzo 2009 (se non la presentano scade l'esame orale).
- • L'esame orale sara' a gennaio/febbraio (data da concordare).